# คู่มือ การปฏิบัติงาน กองการศึกษา ศาสนาและวัฒนธรรม ประจำปี ๒๕๖๗

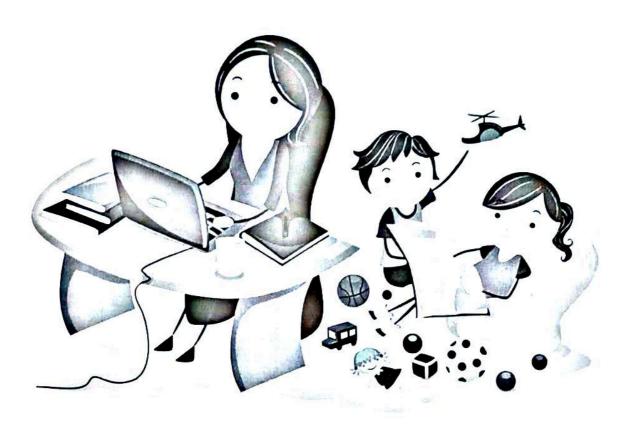

องค์การบริหารส่วนตำบลศรีสุข อำเภอกันทรวิชัย จังหวัดมหาสารคาม

# คู่มือการปฏิบัติงาน กองการศึกษา ศาสนาและวัฒนธรรม สังกัดองค์การบริหารส่วนตำบลศรีสุข

<u>๑. ชื่อกระบวนงาน</u> : การรับสมัครเด็กก่อนวัยเรียนเข้ารับการเตรียมความพร้อมในศูนย์พัฒนาเด็กเล็ก สังกัดองค์การบริหารส่วนตำบลศรีสุข อำเภอกันทรวิชัย จังหวัดมหาสารคาม

การจัดทำคู่มือมาตรฐานการให้บริการงานกองการศึกษา ศาสนาและวัฒนธรรม องค์การบริหารส่วน ตำบลศรีสุข เนื่องจากการอยู่ร่วมกันของบุคลากรในองค์กรเป็นส่วนสำคัญ ที่จะทำให้องค์กรเจริญก้าวหน้าไป ในทางที่ดีดังนั้น เพื่อเป็นเครื่องมือในการกำกับการปฏิบัติงานราชการของศูนย์พัฒนาเด็กเล็กสังกัดองค์การ บริหารส่วนตำบลศรีสุข เป็นไปด้วยความมีระเบียบเรียบร้อย ถูกต้อง รวดเร็ว สามารถตอบสนองความต้องการ ของประชาชนได้อย่างมีประสิทธิภาพ และผู้ปฏิบัติงานได้ทราบและเข้าใจการปฏิบัติงาน ขั้นตอนการปฏิบัติงาน ที่ถูกต้องให้สอดคล้องกับนโยบาย วิสัยทัศน์ ภารกิจ และเป้าหมายขององค์กรในทิศทางเดียวกัน และเป็น เครื่องมือในการกำกับพฤติกรรมการอยู่ร่วมกันของบุคลากรในองค์กรให้เป็นแบบแผนเดียวกัน จึงจัดทำคู่มือมาตรฐานการให้บริการงานกองการศึกษา ศาสนาและวัฒนธรรม เป็นแนวทางการปฏิบัติงาน ราชการต่อไป

### **๒. หน่วยงานเจ้าของกระบวนงาน** : กองการศึกษา ศาสนาและวัฒนธรรม องค์การบริหารส่วนตำบลศรีสุข โดยศูนย์พัฒนาเด็กเล็ก จำนวน ๓ แห่ง คือ

- ๑) ศูนย์พัฒนาเด็กเล็กบ้านอิตื้อดอนหวายขมิ้น
- ๒) ศูนย์พัฒนาเด็กเล็กบ้านลาด
- ๓) ศูนย์พัฒนาเด็กเล็กบ้านหนองหว้าหนองแคนตอนบาก

# m. พื้นที่ให้บริการ : เขตพื้นที่บริการองค์การบริหารส่วนตำบลศรีสุข ทั้ง ๒๔ หมู่บ้าน

- ๑) บ้านลาด หมู่ที่ ๑
- ๒) บ้านดอนแดง หมู่ที่ ๒
- ๓) บ้านศรีสุข หมู่ที่ ๓
- ๔) บ้านนาดี หมู่ที่ ๔
- ๕) บ้านน้ำเที่ยง หมู่ที่ ๕
- ๖) บ้านดอนอิจันทร์ หมู่ที่ ๖
- ๗) บ้านดอนบาก หมู่ที่ ๗
- ಡ) บ้านหนองแคน หมู่ที่ ๘
- ส) บ้านหนองหว้า หมู่ที่ ส
- ๑๐) บ้านหนองอิตื้อ หมู่ที่ ๑๐
- ๑๑) บ้านดอนหวาย หมู่ที่ ๑๑
- ๑๒) บ้านดอนขมิ้น หมู่ที่ ๑๒

- ๑๓) บ้านลาดบูรพา หมู่ที่ ๑๓
- ๑๔) บ้านลาดใต้ หมู่ที่ ๑๔
- ๑๕) บ้านหนองอิตื้อใต้ หมู่ที่ ๑๕
- ๑๖) บ้านหนองแคนน้อย หมู่ที่ ๑๖
- ๑๗) บ้านลาดพัฒนา หมู่ที่ ๑๗
- ഒ๘) บ้านลาดสมบูรณ์ หมู่ที่ ๑๘
- ๑๙) บ้านศรีสุข หมู่ที่ ๑๙
- ๒๐) บ้านหนองแคน หมู่ที่ ๒๐
- ๒๑) บ้านหนองหว้า หมู่ที่ ๒๑
- ๒๒) บ้านลาดเจริญ หมู่ที่ ๒๒
- ๒๓) บ้านนาดีใต้ หมู่ที่ ๒๓
- ๒๔) บ้านลาดสามัคคี หมู่ที่ ๒๔

๔. วัตถุประสงค์ของการจัดทำคู่มือ :

๑) เพื่อให้ศูนย์พัฒนาเด็กเล็กในสังกัดองค์การบริหารส่วนตำบลศรีสุข มีคู่มือการปฏิบัติงานที่ชัดเจน อย่างเป็นลายลักษณ์อักษร แสดงถึงรายละเอียดขั้นตอนการปฏิบัติงานของกิจกรรม / กระบวนงานต่าง ๆ ของหน่วยงานและสร้างมาตรฐานการปฏิบัติงานที่มุ่งไปสู่การบริหารให้มีคุณภาพทั่วทั้งองค์กร อย่างมี ประสิทธิภาพเกิดผลงานที่ได้มาตรฐานเป็นไปตามเป้าหมาย ได้ผลิตผลหรือการบริการที่มีคุณภาพ และบรรลุ ข้อกำหนดที่สำคัญของกระบวนงาน

b) เพื่อเป็นหลักฐานแสดงวิธีการทำงานที่สามารถถ่ายทอดให้กับผู้เข้ามาปฏิบัติงานใหม่สามารถศึกษา และใช้คู่มือการปฏิบัติงานเป็นแนวทางในการปฏิบัติงาน รวมทั้งแสดงหรือเผยแพร่ให้กับบุคคลภายนอก หรือผู้ใช้บริการ ให้สามารถเข้าใจและใช้ประโยชน์จากกระบวนงานที่มีอยู่เพื่อขอรับบริการที่ตรงกับความ ต้องการ

๓) เพื่อใช้เป็นคู่มือในการกำกับ ติดตาม และตรวจสอบการปฏิบัติงานของเจ้าหน้าที่ได้ทุกขั้นตอน ตลอดจนเป็นแนวทางในการศึกษาขั้นตอนการปฏิบัติงานที่เกี่ยวข้อง และนำไปใช้ในการปรับปรุง และพัฒนา งานต่อไป

#### ๕. ขอบเขต :

คู่มือมาตรฐานการให้บริการงานกองการศึกษา ศาสนาและวัฒนธรรมฉบับนี้ มีเนื้อหาสาระในภาพรวม ของของงานการบริหารงานทั่วไปเกี่ยวกับการจัดการศึกษา ในเรื่องของการรับสมัครเด็กก่อนวัยเรียนเข้ารับการ เตรียมความพร้อมในศูนย์พัฒนาเด็กเล็กสังกัดองค์การบริหารส่วนตำบลศรีสุข โดยมีลำดับขั้นตอนและวิธีการใน การรับสมัครให้เป็นไป ตามระยะเวลาที่กำหนดให้รับสมัครเด็กได้จำนวน ๒ ครั้ง ดังนี้

ครั้งที่ ๑ รับสมัครก่อนวันที่ ๑๖ พฤษภาคม ของปีการศึกษา (ให้นับอายุเกิดถึงวันที่ ๑๖ พฤษภาคม ของปีการศึกษานั้น) โดยรับสมัครตั้งแต่วันที่ ๑ มีนาคม ถึงวันที่ ๑๕ พฤษภาคม ของทุกปี

ครั้งที่ ๒ รับสมัครก่อนวันที่ ๑ พฤศจิกายน ของปีการศึกษา (ให้นับอายุเกิดถึงวันที่ ๑ พฤศจิกายน ของปีการศึกษานั้น) โดยรับสมัครตั้งแต่วันที่ ๑ - ๓๑ ตุลาคม ของทุกปี

#### ๖. คำจำกัดความ:

ผู้บริหารท้องถิ่น หมายถึง นายกองค์การบริหารส่วนตำบลศรีสุข

<u>หัวหน้าสถานศึกษา</u> หมายถึง ผู้ที่ได้รับการแต่งตั้งจากผู้บริหารท้องถิ่นให้รับผิดชอบบริหารสถานศึกษา ของศูนย์พัฒนาเด็กเล็กในสังกัดองค์การบริหารส่วนตำบลศรีสุข

<u>ครูและผู้ดูแลเด็ก</u> หมายถึง ผู้ที่ได้รับการแต่งตั้งให้ปฏิบัติการสอนภายในศูนย์พัฒนาเด็กเล็ก

<u>เจ้าหน้าที่ตรวจสอบคุณสมบัติ</u> หมายถึง บุคคลผู้ดำรงตำแหน่งครูหรื้อผู้ดูแลเด็กและได้แต่งตั้งให้ รักษาการหัวหน้าศูนย์พัฒนาเด็กเล็กในสังกัดองค์การบริหารส่วนตำบลศรีสุขที่ได้รับมอบหมาย ในการตรวจ คุณสมบัติการรับสมัคร

<u>เด็กก่อนวัยเรียน</u> หมายถึง เด็กที่มีอายุระหว่าง ๒ - ๕ ปี <u>สถานศึกษา</u> หมายถึง ศูนย์พัฒนาเด็กเล็กในสังกัดองค์การบริหารส่วนตำบลศรีสุข

### ๗. ลักษณะงานที่ปฏิบัติ :

กองการศึกษา ศาสนาและวัฒนธรรม องค์การบริหารส่วนตำบลศรีสุข มีลักษณะงานในการบริหารจัด การศึกษาของศูนย์พัฒนาเด็กเล็ก ให้บริการด้านการจัดการเรียนการสอนกับครูและให้คำปรึกษา แนะนำ เกี่ยวกับหลักเกณฑ์ขั้นตอนการดำเนินงานกับบุคลากรในหน่วยงานภายใน ตลอดจนให้บริการข้อมูล ทางการศึกษาแก่หน่วยงานภายนอก

ศูนย์พัฒนาเด็กเล็กมีลักษณะงานการให้บริการเตรียมความพร้อมให้แก่เด็กเล็กโดยจัดประสบการณ์ และกิจกรรมการเรียน การส่งเสริมการเรียนรู้และการพัฒนาผู้เรียน งานแนะแนวการศึกษาให้กับผู้สนใจใน การส่งบุตรหลานเข้าศึกษาในศูนย์พัฒนาเด็กเล็ก การรับสมัครเด็กเล็กเข้าศึกษา

### ๘. หน้าที่ความรับผิดชอบ :

กองการศึกษา ศาสนาและวัฒนธรรม องค์การบริหารส่วนตำบลศรีสุขมีหน้าที่ และความรับผิดชอบใน การควบคุม กำกับ ดูแล ติดตาม และตรวจสอบการบริหารจัดการศึกษาของศูนย์พัฒนาเด็กเล็กในสังกัด เพื่อให้ การบริหารจัดการศึกษาของศูนย์พัฒนาเด็กเล็กมีคุณภาพตามมาตรฐานการศึกษา

#### ส. ระยะเวลาการเปิดให้บริการ :

เปิดบริการวันจันทร์ถึงวันศุกร์ (ยกเว้นวันหยุดราชการ) ตั้งแต่ เวลา ๐๘.๓๐ – ๑๖.๓๐ น.

# 🗪 ว. วิธีการขั้นตอนการปฏิบัติงาน : การรับสมัครเด็กก่อนวัยเรียน จำนวน ๕ ขั้นตอน

| ที่ | ขั้นตอน                                                                                                   | รายละเอียด                                                                                                    | ผู้รับผิดชอบ                                              | หมายเหตุ |
|-----|----------------------------------------------------------------------------------------------------|----------------------------------------------------------------------------------------------------|-----------------------------------------------------------|----------|
| 9   | ขั้นตอนจัดทำกำหนดการรับ<br>สมัครเด็กเล็ก                                                                  | ต.) ศูนย์พัฒนาเด็กเล็กจัดทำ กำหนดการ     รับสมัครเด็กเล็ก     ๒) จัดทำคำสั่งแต่งตั้ง คณะกรรมการ     รับสมัครเด็กเล็ก     ๓) ประชุมชี้แจงผู้ที่เกี่ยวข้องให้ทราบถึง     แนวทางการรับสมัครเด็กเล็ก     ๔) สำรวจข้อมูลเด็กที่มีคุณสมบัติตามเกณฑ์ | - ศพด.บ้านอิตื้อฯ<br>- ศพด.บ้านลาด<br>- ศพด.บ้านหนองหว้าฯ |          |
| ь   | ขั้นตอนการจัดทำประกาศ สถานศึกษาจัดทำประกาศรับสมัครเด็กเล็ก<br>รับสมัครเด็กเล็ก เสนอผู้บริหารท้องถิ่นลงนาม |                                                                                                    | - ศพด.บ้านอิตื้อฯ<br>- ศพด.บ้านลาด<br>- ศพด.บ้านหนองหว้าฯ |          |
| an  | ขั้นตอนการประชาสัมพันธ์<br>การรับสมัครเด็กเล็ก                                                            | นตอนการประชาสัมพันธ์ ประชาสัมพันธ์การรับสมัครเด็กเล็ก - ศพด.บ้านอิตื้อฯ                                                                                                    |                                                           |          |

| ที่ | ขั้นตอน (ค่อ)                                                                                                    | รายละเอียด | ผู้รับผิดชอบ                                                                              | หมายเหตุ                                                                                                    |
|-----|----------------------------------------------------------------------------------------------------|------------|-------------------------------------------------------------------------------------------|----------------------------------------------------------------------------------------------------|
| ď   | ขั้นตอนการรับสมัครเต็กเล็ก                                                                                                    |            | <ul> <li>- ศพด.บ้านอิตื้อฯ</li> <li>- ศพด.บ้านลาด</li> <li>- ศพด.บ้านหนองหว้าฯ</li> </ul> | <ul> <li>กรั้งที่ ๑</li> <li>(๑ มี.ค ๑๕ พ.ค ของทุกปี)</li> <li>กรั้งที่ ๒</li> <li>(๑ - ๓๑ ฅ.ค. ของทุกปี)</li> </ul> |
| ď   | ข้นตอนการพิจารณาผล ๑. พิจารณาการรับสมัคร การรับสมัคร/แจ้งผล ๒. จัดทำประกาศรายชื่อเต็ก การพิจารณา ๓. แจ้งผลให้ผู้ปกครองทราบ ๔. ส่งบันทึกให้เจ้าหน้าที่งานทะเบียน ลงทะเบียนรับเด็ก |            | - ศพด.บ้านอิตื้อฯ<br>- ศพด.บ้านลาด<br>- ศพด.บ้านหนองหว้าฯ                                 |                                                                                                    |

# ๑๐. ระยะเวลาการปฏิบัติงานแต่ละขั้นตอน :

- ๑. ผู้ปกครองนำหลักฐานประกอบการสมัครยื่นต่อเจ้าหน้าที่/คุณครู ที่สถานศึกษานั้นๆ
- ๒. เจ้าหน้าที่/คุณครู ตรวจสอบเอกสารหลักฐานการสมัคร
- ๓. ยื่นใบสมัครและใบมอบตัว ดังนี้
  - ใบรับสมัครนักเรียน จำนวน ๑ ชุด
  - ทะเบียนประวัติของเด็ก จำนวน ๑ ชุด
  - สำเนาสูติบัตรของเด็ก จำนวน ๑ ฉบับ
  - สำเนาทะเบียนบ้านของเด็กเล็ก และของผู้ปกครอง จำนวน ๑ ชุด
  - สำเนาบัตรประจำตัวประชาชนของผู้ปกครอง จำนวน ๑ ชุด
  - สำเนาใบเปลี่ยน ชื่อ สกุล ของเด็ก (ถ้ามี) จำนวน ๑ ชุด
  - รูปถ่ายของเด็ก ขนาด ๑ นิ้ว ๓ รูป/แผ่น

## ๔. พิจารณาคุณสมบัติ

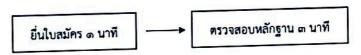

### ๕. ประกาศผลการรับสมัคร

ภายใน ๗ วัน นับจากวันปิดรับสมัคร

# แผนผังกระบวนการบริหารงานขั้นตอนการรับสมัครเด็กก่อนวัยเรียนเข้ารับการเตรียมความพร้อม และส่งเสริมพัฒนาการในศูนย์พัฒนาเด็กเล็กในสังกัดองค์การบริหารส่วนตำบลศรีสุข

ขั้นตอนการรับสมัคร ศพด.จัดทำกำหนดการรับสมัคร อบต.ศรีสุข พิจารณา จัดทำประกาศรับสมัครเด็กเล็ก อบต.ศรีสุข ประชาสัมพันธ์ การรับสมัครเด็กเล็ก ศพด.บ้านอิตื้อฯ/ศพด.บ้านลาด/ศพด.บ้านหนองหว้าฯ การรับสมัครเด็กเล็ก - รับใบสมัคร - กรอกใบสมัคร - ยื่นใบสมัครและหลักฐาน - จนท.ตรวจสอบคุณสมบัติ - พิจารณาผลการรับสมัครเด็ก - แจ้งผลการพิจารณาให้ ผู้ปกครองทราบ ศพด.ลงทะเบียนรับเด็กใหม่/ ส่งข้อมูลให้ อบต.ศรีสุข อบต.ศรีสุข ประกาศรายชื่อเด็กใหม่ จนท.ลงข้อมูลในระบบ LEC และรายงาน

#### รายการเอกสารที่ใช้ในการรับสมัครเด็กเล็ก

| ฟ  | รายการ                                           | จำนวน      | หมายเหตุ                                                                                                    |
|----|--------------------------------------------------|------------|----------------------------------------------------------------------------------------------------|
| ၈  | ใบสมัครเข้ารับการศึกษา                           | ର ଏମ       | <ul> <li>- กรอกเอกสารครบถ้วน</li> <li>- (จนท. ตรวจสอบก่อนรับเอกสารทุกครั้ง)</li> </ul>                                   |
| ь  | ทะเบียนประวัติเด็กเล็ก                           | ଜ ପ୍ନ      | <ul> <li>- กรอกเอกสารครบถ้วน</li> <li>- (จนท. ตรวจสอบก่อนรับเอกสารทุกครั้ง)</li> </ul>                                   |
| en | สำเนาสูติบัตร                                    | ๑ ฉบับ     | <ul> <li>ให้บิดา/มารดา /ผู้ปกครอง เป็นผู้ลงนาม</li> <li>รับรอง สำเนาสูติบัตร</li> </ul>                                  |
| ď  | สำเนาทะเบียนบ้านของเด็กเล็ก                      | ด ฉบับ     | <ul> <li>รับรองสำเนาทุกฉบับ</li> <li>สำเนาของเต็กเล็กให้ปิดา/มารดา/ผู้ปกครอง</li> <li>เป็นผู้ลงนามรับรองสำเนา</li> </ul> |
| ď  | สำเนาทะเบียนบ้านของบิดาและมารดา<br>หรือผู้ปกครอง | ด ฉบับ     | - สำเนาทะเบียนบ้านของบิดา/มารดา/<br>ผู้ปกครอง ให้เจ้าตัวเป็นผู้รับรอง                                                    |
| b  | ใบสำคัญการเปลี่ยนชื่อ - สกุล ของเด็ก (ถ้ามี)     | ๑ ฉบับ     | - บิดา/มารดา/ผู้ปกครองเป็นผู้รับรองสำเนา<br>ถูกต้อง                                                                      |
| ଟା | ภาพถ่ายของเด็ก ขนาด ๑ นิ้ว                       | ๓ รูป/แผ่น |                                                                                                    |

# ๑๑. กฎหมายที่ให้อำนาจการอนุญาตหรือเกี่ยวข้อง :

- ๑. ระเบียบกระทรวงมหาดไทยว่าด้วยหลักเกณฑ์และวิธีการนำเงินรายได้ของสถานศึกษาไปจัดสรร เป็นค่าใช้จ่ายในการจัดการศึกษาในสถานศึกษาสังกัดองค์กรปกครองส่วนท้องถิ่น พ.ศ.๒๕๕๑
- ๒. ระเบียบกระทรวงมหาดไทยว่าด้วยรายได้และการจ่ายเงินของสถานศึกษาสังกัดองค์กรปกครอง ส่วนท้องถิ่น พ.ศ.๒๕๖๒
- ๓. แนวทางปฏิบัติตามระเบียบกระทรวงมหาดไทยว่าด้วยรายได้และการจ่ายเงินของสถานศึกษาใน สังกัดอปท. พ.ศ. ๒๕๖๒
- ๔. หนังสือด่วนที่สุดกระทรวงมหาดไทยที่มท๐๘๑๖\_๒ว๒๗ พ.ศ. ๒๕๖๒ แนวทางการปฏิบัติตาม ระเบียบกระทรวงมหาดไทย